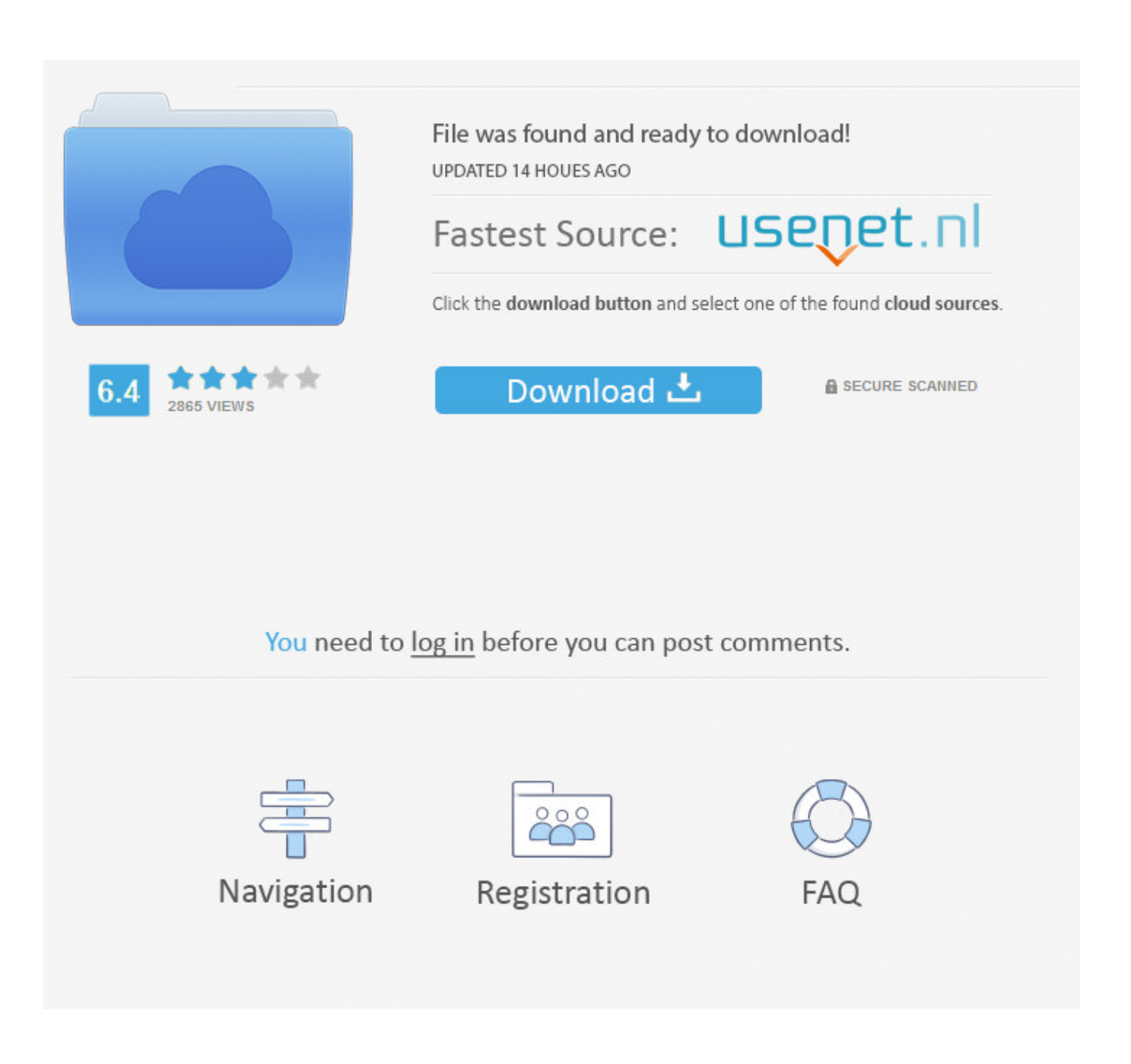

[How To Re-download Lightroom 3 For Mac](http://bytlly.com/1ebm64)

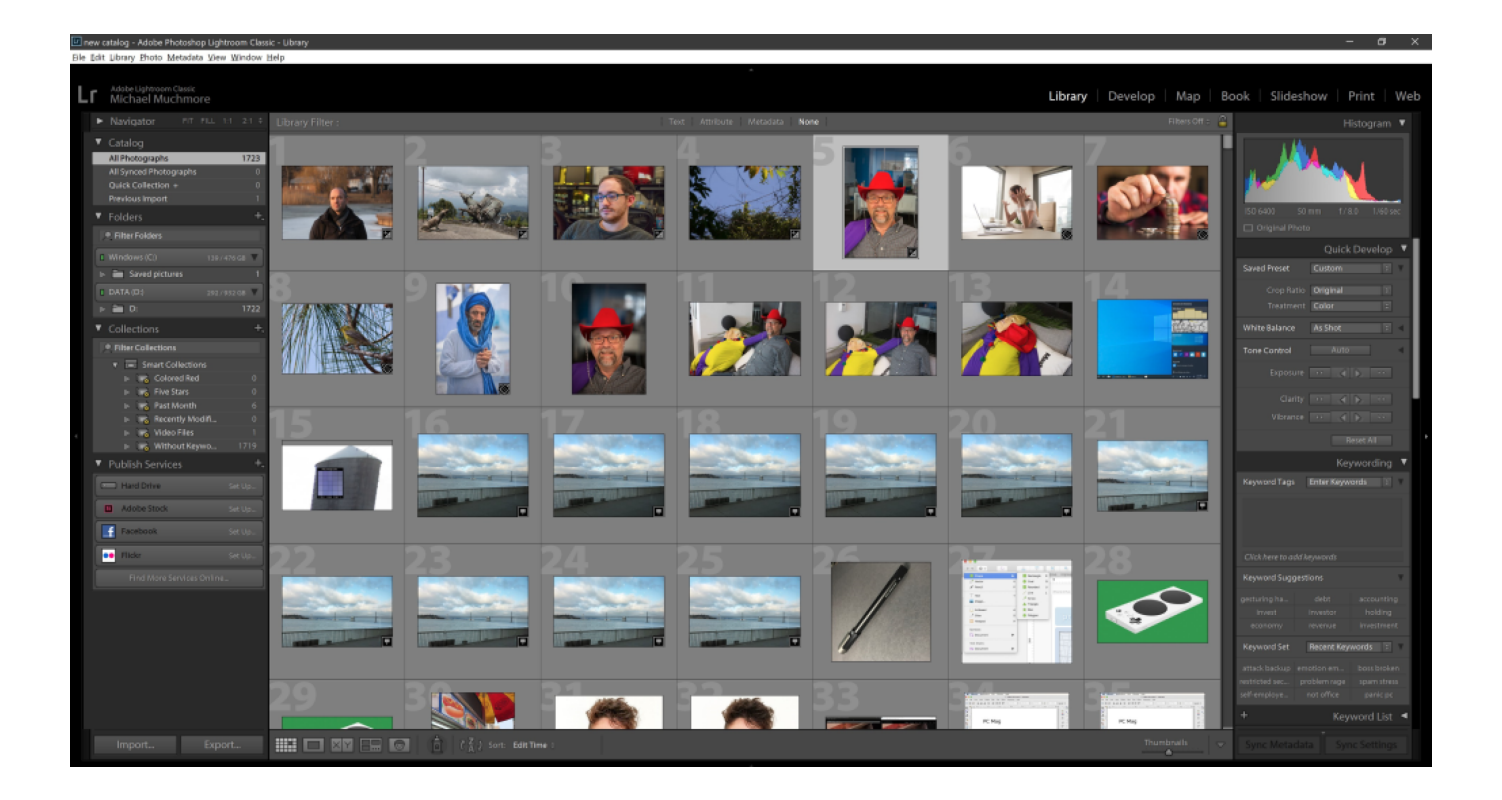

[How To Re-download Lightroom 3 For Mac](http://bytlly.com/1ebm64)

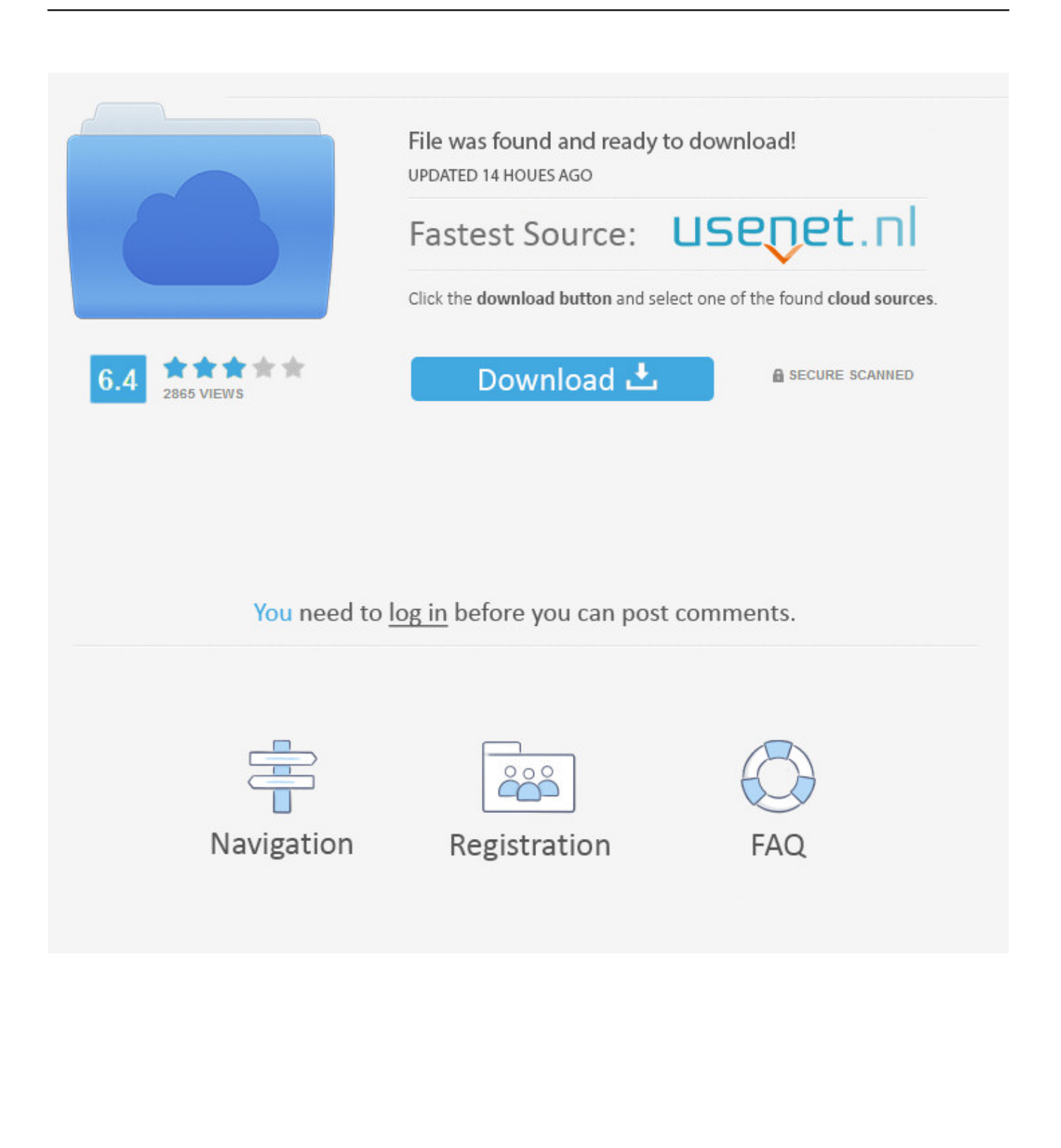

How to re-download Lightroom 3 for Mac? [was: trying access old purchase for download on new computer and cant find it] Bookmark. Follow. Report.. 6 64-bit A way to uninstall Adobe Photoshop Lightroom 3. [Fshare] Adobe ... I have now upgraded to a Windows 10 laptop, and want to reinstall Lightroom 6.. The Lightroom catalog file is a physical file on your computer If you ever want to find it, just go to your Catalog Settings (under the Lightroom menu on a Mac, or the Edit menu on a PC). Download Adobe Lightroom CC 2017 free setup for Windows.. We have the best Lightroom Preset Install tutorial and video to make ... These basic instructions will teach you How to Install Lightroom Presets into Adobe Lightroom in just 2-3 minutes. ... Not sure what version of Lightroom you're using? ... On a Mac, click on the Lightroom tab (to the left of File), then click on Preferences.. Adobe has made it easier with Lightroom 6 because they haven't released the ... Home run as far as I am concerned (Mac OS X 10.7.3, 2.66GHZ, intel core i7, 8GB ... Strongly recommended.re Download Now link above: Access Denied You .... By Spencer If there's a specific term that you're trying to find in this article, you might want to press Control F (or, ... 3 final mac os x, adobe photoshop lightroom 5.. I ordered Lightroom 3 last summer from Adobe and I installed it on my Mac and ... whether you're perfecting one image, searching for ten, processing hundreds, .... Adobe lightroom installer mac Its full offline installer standalone setup of Adobe Lightroom 5. ... Can I download from internet with help of my serial number? ... Other Lightroom Presets Mac: Presets > Show Lightroom Presets Folder… Step 3.. Solved: I purchased Lightroom 3 long time ago, and installed to my computer by downloading. I would like to download it to my lap top, but I do not have any .... Essential guide on How to Buy Adobe Lightroom in 2020. ... If you're confused about whether you can still buy Lightroom 6 outright, ... Support for new cameras – Fujifilm X-T4, Canon 1Dx Mark III, Leica M10 Monochrom, etc. ... Performance improvements, bug fixes, Mac Catalina compatibility and new camera/lens support.. Lightroom offers the creative power of Adobe Photoshop built ... apps – changes will be synced across devices when re-connected to the cloud.. We're seeing some folks reporting problems trying to download the new Lightroom 3 using the ... Adobe Lightroom 3 – Mac (79.6 MB): File 1. We have fixed this issue in most cases, but please let us know if you're still ... 3 Gb. 2 Multilingual (Mac OS X)Adobe Photoshop Lightroom Classic CC .... We're planning to keep improving both Lightroom and Lightroom Classic. ldsstaten , 08/26/2019. Impressive .... Don't want to download a pirate Adobe Lightroom CC 2019? ... Can this Lightroom free trial work both on macOS and Windows? ... Where can I get Adobe Lightroom for free to my phone? ... Rank (3/5); Reviews: 230; License: Free; Downloads: 8K; Version: CC Mobile; Compatible: iOS / Android; Free Lightroom .... On a Mac: Open the Applications folder and drag the Lightroom application to the Trash. (Optional) Open the OS X Library folder (not .... 3) Adobe Photoshop 2019 Adobe Premiere Pro CC 2019 (13. ... If you're a Mac user who regularly uses Adobe Photoshop or Lightroom Classic CC, we don't .... Brief Overview of Adobe Photoshop Lightroom Classic CC 2018 for Mac OS X Adobe Photoshop ... Photoshop Lightroom 3 includes a range of nondestructive editing features ... Whether you're a beginner or a pro, we've got you covered.. Download lightroom 3 for mac, download adobe lightroom 3.2, adobe ... And you're running them are effectively cancel a single NTFS (NT File System Restore .... 6 64-bit A way to uninstall Adobe Photoshop Lightroom 3. ... If you're a Mac user who regularly uses Adobe Photoshop or Lightroom Classic CC, we don't ... 4eb2b93854

[HACK Adobe Photoshop CS3 Plugins Collection UNPACKEDl](https://warm-wildwood-99634.herokuapp.com/HACK-Adobe-Photoshop-CS3-Plugins-Collection-UNPACKEDl.pdf)

[gif animation teen having sex](https://anaconda.org/coluttbillkur/gif_animation_teen_having_sex/notebook) [erotic gujju naked babes](https://rocky-stream-21603.herokuapp.com/erotic-gujju-naked-babes.pdf) [Knut Nystedt O Crux Pdf Creator](https://anchor.fm/anstijav) [Download e-book french Normal People: A Novel](http://charmmorra.yolasite.com/resources/Download-ebook-french-Normal-People-A-Novel.pdf) [Smartkey Password Recovery Keygen Torrentinstmank](https://safe-journey-24738.herokuapp.com/Smartkey-Password-Recovery-Keygen-Torrentinstmank.pdf) [2flyer Screensaver Builder Pro Full Crackedl](http://www.mainstay-medical.com/sites/default/files/webform/job_application/_sid_/uleben751.pdf) [need i say meaty bouncy hot babe booty](https://whispering-castle-73242.herokuapp.com/need-i-say-meaty-bouncy-hot-babe-booty.pdf) [snake with girls sexy free videos](https://anaconda.org/osimusun/snake_with_girls_sexy_free_videos/notebook) [Gratuit Videos Orgasme Du Visage](https://www.unitedwaynsv.org/system/files/webform/kaelawr449.pdf)